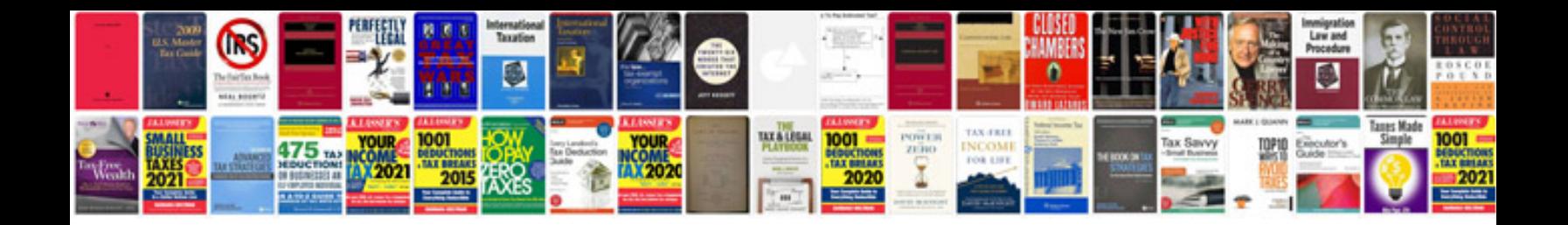

**Intel e21088 motherboard manual**

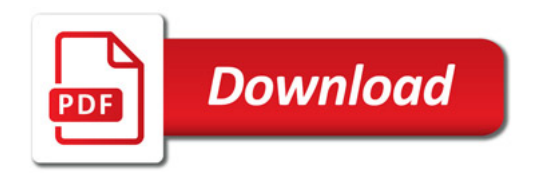

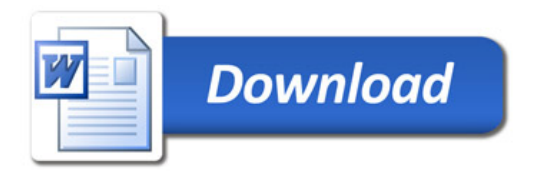